NWKRTC/CLWO/IOD/1/2022-CLWO ವಾಯವ್ಯ ಕರ್ನಾಟಕ ರಸ್ತೆ ಸಾರಿಗೆ ಸಂಸ್ಥೆ North-West Karnataka Road Transport Corporation ಕೇಂದ್ರ ಕಚೇರಿ–ಗೋಕುಲ ರಸ್ತೆ ಹುಬ್ಬಳ್ಳ Central Offices Gokul Road Hubballi-580030 (ಕಾರ್ಮಿಕ ವುತ್ತು ಕಲ್ಯಾಣ ಇಲಾಖೆ)

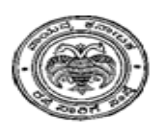

ಸಂ/ವಾಕರಸಾಸ0/ಕೇ0ಕ/ಹು/ಕಾರ್ಮಿಕ/ಎಲ್-2/ 815 /2022 ದಿನಾಂಕ: 04-11-2022

# . ೕ : 02 /2022

ವಿಷಯ: ಸಿಬ್ಬಂದಿಗಳು ಕರ್ತವ್ಯ ನಿರತರಾಗಿದ್ದ ಸಮಯದಲ್ಲಿ ಅಪಘಾತಕ್ಕೀಡಾಗಿ ಗಾಯಗೊಂಡು ನಿಧನರಾದ ಪ್ರಕರಣಗಳಲ್ಲಿ ಎಲ್ಲಾ ಅಂತಿಮ ಅಭ್ಯರ್ಥನಗಳನ್ನು ಮರಣಹೊಂದಿದ ಒಂದು ತಿಂಗಳೊಳಗಾಗಿ ಇತ್ಯರ್ಥಪಡಿಸುವ ಬಗ್ಗೆ

 $=$   $\cap$   $=$ 

ಸಂಸ್ಥೆಯ ಸಿಬ್ಬಂದಿಗಳು ಕರ್ತವ್ಯ ನಿರತ ಸಮಯದಲ್ಲಿ ಅಪಘಾತಗೊಂಡು ನಿಧನರಾದ ಪ್ರಕರಣ ಗಳಲ್ಲಿ ಭವಿಷ್ಯ ನಿಧಿ , ಐಚ್ಚಿಕ ಭವಿಷ್ಯ ನಿಧಿ (ಸದಸ್ಯರಿದ್ದಲ್ಲಿ), ಮರಣ-ವ-ನಿವೃತ್ತ ನಿಧಿ, ಕುಟುಂಬ ಪಿಂಚಣಿ, ಗಳಿಕೆ ರಜಿ ನಗದೀಕರಣ, ಉಪಧನ , ಕಾರ್ಮಿಕ ನಷ್ಟ ಪರಿಹಾರ ಕಾಯ್ದೆ-1923 ರಡಿ ಪರಿಹಾರ, ಕಾರ್ಮಿಕರ ಕಲ್ಯಾಣ ಮಂಡಳಿಯ ಸಹಾಯಧನ, ಇತ್ಯಾದಿ ಸೌಲಭ್ಯಗಳನ್ನು ನೀಡಲಾಗುತ್ತದೆ.

ಕರ್ತವ್ಯ ನಿರತರಾದ ಸಮಯದಲ್ಲಿ ಅಪಘಾತದಲ್ಲಿ ನಿಧನರಾದ ನೌಕರರ ಪ್ರಕರಣಗಳಲ್ಲಿ ವಿಶೇಷ ಪ್ರಕರಣಗಳೆಂದು ಪರಿಗಣಿಸಿ ಅಂತಿಮ ಅಭ್ಯರ್ಥನಗಳನ್ನು ಇತ್ಯರ್ಥಗೊಳಿಸಿ ನಿಗದಿ ಪಡಿಸಿದ ಸೌಲಭ್ಯಗಳ ಮೊತ್ತವನ್ನು ಪಾವತಿಸಲು ವಿಭಾಗ ಮಟ್ಟದ ಸಂಬಂಧಿಸಿದ ಅಧಿಕಾರಿ / ಸಿಬ್ಬಂದಿಗಳು ಈ ಕೆಳಗಿನಂತೆ ಕಾರ್ಯ ನಿರ್ವಹಿಸುವುದು.

### ಸಹಾಯಕ/ಕಾರ್ಮಿಕ ಮತ್ತು ಕಲ್ಯಾಣಾಧಿಕಾರಿಗಳು:

- 1. ಅಪಘಾತದಲ್ಲಿ ನಿಧನ ಹೊಂದಿದ ನೌಕರರ ಕುಟುಂಬದ ವರ್ಗದವರನ್ನು ಸಂಪರ್ಕಿಸಿ ಅವರಿಗೆ ಸಾಂತ್ಯನ ಹೇಳುವುದು ಮತ್ತು ಎಕ್ಸಗ್ರೇಷಿಯಾ ಪಾವತಿಸುವದು.
- 2. ಅಪಪಾತದಲ್ಲಿ ನಿಧನ ಹೊಂದಿದ ನೌಕರರ ಪಾರ್ಥಿವ ಶರೀರವನ್ನು ಅವರ ಸ್ಯಗ್ರಾಮಕ್ಕೆ ಕಳುಹಿಸಲು ವಾಹನದ ವ್ಯವಸ್ಥೆಯನ್ನು ಮಾಡುವುದು.
- 3. ಮರಣ ಪ್ರಮಾಣ ಪತ್ರವನ್ನು ಅವಲಂಬಿತರ ಸಹಯೋಗದೊಂದಿಗೆ ಒಂದು ವಾರದೊಳಗಾಗಿ ಪಡೆದು ಸಿಬ್ಬಂದಿ ಶಾಖೆಗೆ ಮುಂದಿನ ಕ್ರಮಕ್ಕಾಗಿ ಕಳುಹಿಸುವುದು.
- 4. ವಿಳಂಬಕ್ಕೆ ಅವಕಾಶ ನೀಡದ ವಿಭಾಗೀಯ ಸಿಬ್ಬಂದಿ ಆದೇಶ ಹೊರಡಿಸಿದ 02 ದಿನದೊಳಗಾಗಿ ಕಿಯರೆನ್ಸ್ ಸರ್ಟಿಪಿಕೆಟ್ ಸಿದ್ಯಪಡಿಸಿ ಲೆಕ್ಕಪತ್ರ ಶಾಖೆಗೆ ಕಳುಹಿಸುವುದು.
- 5. ಸಂಸ್ಥೆಯ ವತಿಯಿಂದ ನೀಡಲಾಗುವ ಸೌಲಭ್ಯಗಳ ಕುರಿತು ಸೂಕ್ತ ಮಾಹಿತಿಯನ್ನು ಅವಲಂಬಿತರಿಗೆ ನೀಡಿ, ಅವರಿಂದ ಅರ್ಜಿಗಳನ್ನು ಅಗತ್ಯ ದಾಖಲೆಗಳೊಂದಿಗ ಪಡೆದುಕೊಳ್ಳುವುದು ಹಾಗೂ ಅವುಗಳನ್ನು ಸಂಬಂಧಿಸಿದ ಶಾಖೆಗಳಿಗೆ ರವಾನಿಸುವುದು.
- 6. ಕಾರ್ಮಿಕ ಕಲ್ಯಾಣ ಮಂಡಳಿಯ ಸಹಾಯಧನ ದೊರಕಿಸಿಕೊಡಲು ಅಗತ್ಯ ದಾಖಲೆಗಳನ್ನು ಅವಲಂಬಿತರಿಂದ ಪಡೆದು, ಕ್ಲೇಮ್ ಸಿದ್ಧಪಡಿಸಿಕೊಂಡು ಇತ್ಯರ್ಥಕ್ಕಾಗಿ ಸರ್ಕಾರದ ಕಾರ್ಮಿಕ ಕಲ್ಯಾಣ ಇಲಾಖೆಗೆ ಕಳುಹಿಸುವದು
- 7. ಮರಣ-ವ ನಿವೃತ್ತಿ ನಿಧಿಗೆ ಸಂಬಂಧಿಸಿದ ಮನವಿ ಹಾಗೂ ದಾಖಲಾತಿಗಳನ್ನು ಮೃತರ ಅವಲಂಬಿತರಿಂದ ಪಡೆದು ಲೆಕ್ಕಪತ್ರ ಶಾಖೆಗೆ ಮುಂದಿನ ಕ್ರಮಕ್ಕಾಗಿ ಕಳುಹಿಸುವುದು.

ಕಾರ್ಮಿಕ & ಕಲ್ಯಾಣಾಧಿಕಾರಿಗಳು ಆಯಾ ಶಾಖೆಗಳೊಂದಿಗೆ ಸತತ ಸಮನ್ವಯ ಸಾಧಿಸಿ, ಅಂತಿಮ ಅಭ್ಯರ್ಥನಗಳ ಪಾವತಿಗೆ ವಿಳಂಬ ಆಗದಂತೆ ಇತ್ಯರ್ಥಕ್ಕೆ ಕ್ರಮ ಜರುಗಿಸುವುದು.

### ಸಹಾಯಕ/ಆಡಳಿತಾಧಿಕಾರಿಗಳು :

- 1. ಕಾರ್ಮಿಕ ಶಾಖೆಯಿಂದ ಮರಣ ಪ್ರಮಾಣ ಪತ್ರ ಸ್ಯೀಕೃತವಾದ ನಂತರ ವಿಳಂಬವಿಲ್ಲದೆ 02 ದಿನಗಳಲ್ಲಿ ವಿಭಾಗೀಯ ಸಿಬ್ಬಂದಿ ಆದೇಶವನ್ನು ಹೊರಡಿಸುವುದು.
- 2. ಗಳಿಕೆ ರಜಿ ನಗದೀಕರಣ ಹಾಗೂ ಉಪದನ ಲೆಕ್ಕಹಾಕಿ ಪರಿಶೋದನೆ/ಪಾವತಿಗಾಗಿ ಲೆಕ್ಕಪತ್ರ ಶಾಖೆಗೆ ಕಳುಹಿಸುವುದು.
- 3. ಸಿಬ್ಬಂದಿಗೆ ಸಂಬಂಧಿಸಿದ ಬ್ರೆಕ್-ಇನ್ ಸರ್ವಿಸ್ ಸ್ಟೇಟಮೆಂಟ್ ಸಿದ್ಮಪಡಿಸಿ ಲೆಕ್ಕಪತ್ರ ಶಾಖೆಗೆ ಮುಂದಿನ ಕ್ರಮಕ್ಕಾಗಿ ಕಳುಹಿಸುವುದು.
- 4. ಸೇವಾ ವಿವರಗಳನ್ನು ಸಿದ್ಧಪಡಿಸಿ ಲೆಕ್ಕಪತ್ರ ಶಾಖೆಗೆ ಕಳುಹಿಸುವುದು.

ಮೇಲಿನ ಎಲ್ಲಾ ಮಾಹಿತಿಗಳ ತಖ್ತೆಗಳನ್ನು ಮರಣ ಪ್ರಮಾಣ ಪತ್ರ ಸ್ಕ್ರೀಕೃತವಾದ ಒಂದು ವಾರದೊಳಗಾಗಿ ಲೆಕ್ಕ ಪತ್ರ ಶಾಖೆಗೆ ನೀಡುವುದು.

#### I/28065/2022 ಸಹಾಯಕ/ಲೆಕ್ಕಾಧಿಕಾರಿಗಳು:

- 1. ವಿಭಾಗೀಯ ಸಿಬ್ಬಂದಿ ಆದೇಶವನ್ನು ಪರಿಗಣಿಸಿ ಗಳಿಕೆ ರಜೆ ನಗದೀಕರಣದ ಆದೇಶದೊಂದಿಗೆ ರಜೆ ನಗದೀಕರಿಸಲು ಲೆಕ್ಕ ಹಾಕುವದು.
- 2. ಉಪಧನ ಪಾವತಿಸಲು ಸೇವಾ ಪುಸ್ತಕವನ್ನು ಪರಿಶೋಧಿಸುವುದು ಹಾಗೂ ಪಾವತಿಸಲು ಕ್ರಮ ವಹಿಸುವುದು.
- 3. ನಿಧನರಾದ ನೌಕರರ ಕೊನೆಯ ವೇತನವನ್ನು ಆ ಕೂಡಲೇ ಪಾವತಿಸಲು ಕ್ರಮ ವಹಿಸುವುದು.
- 4. ಭವಿಷ್ಯ ನಿಧಿ, ಇ.ಡಿ.ಎಲ್.ಐ. ಕ್ಷೇಮ್ಗೆ ಅಗತ್ಯ ದಾಖಲೆಗಳನ್ನು ಸ್ಕ್ರೀಕರಿಸಿ, 07 ದಿನಗಳೊಳಗಾಗಿ ಕ್ಲೇಮ್ ಸಿದ್ಧಪಡಿಸಿ ಇತ್ಯರ್ಥಕ್ಕಾಗಿ ಕ್ರಮ ಜರುಗಿಸುವುದು.
- 5. ಸೇವಾ ವಿವರ ಪಡೆದುಕೊಂಡು ಅವಶ್ಯಕವಿದ್ದಲ್ಲಿ ಸಂಬಂಧಿಸಿದ ವಿಭಾಗದಿಂದ ಪಾರ್ಮ್-04, 05 ಮತ್ತು 07-ಪಿ.ಎಸ್. ತರಿಸಿಕೊಳ್ಳಲು ಕ್ರಮ ವಹಿಸುವುದು ಹಾಗೂ ಕುಟುಂಬ ಪಿಂಚಣಿ ಪ್ರಕರಣ ಇತ್ಯರ್ಥಗೊಳಿಸಲು ಸಂಬಂಧಿಸಿದ ಪ್ರಾದೇಶಿಕ ಭವಿಷ್ಯ ನಿಧಿ ಆಯುಕ್ತರ ಕಚೇರಿಗೆ ಸಲ್ಲಿಸುವುದು.
- 6. ಕಾರ್ಮಿಕ ನಪ್ಪ ಪರಿಹಾರ ಕಾಯ್ತೆ-1923 ರನ್ನಯ ಸಹಾಯಕ/ಕಾರ್ಮಿಕ &ಕಲ್ಯಾಣಾಧಿಕಾರಿಗಳು ಕಳುಹಿಸಿದ ಪರಿಹಾರ ಮೊತ್ತದ ವಿವರ ಪರಿಶೋಧಿಸುವದು.

ಮೇಲಿನ ಎಲ್ಲಾ ಕಾರ್ಯಗಳನ್ನು ಆಡಳಿತ ಶಾಖೆಯಿಂದ ತಖೆಃಗಳು ಸ್ಕ್ರೀಕೃತವಾದ 10 ದಿನಗಳೊಳಗಾಗಿ ತಯಾರಿಸುವುದು.

ಕರ್ತವ್ಯದ ಮೇಲೆ ಅಪಘಾತವಾಗಿ ನಿಧನರಾದ ನೌಕರರ ಪ್ರಕರಣಗಳಲ್ಲಿ ಪಾವತಿಸಬೇಕಾದ ಅಂತಿಮ ಅಭ್ಯರ್ಥನಗಳಾದ ಭವಿಷ್ಯನಿಧಿ, ಉಪಧನ, ರಜೆ ನಗದೀಕರಣ, ಮರಣ-ವ-ನಿವೃತ್ತಿ ನಿಧಿ, ಎಂಪ್ತಾಯೀಸ್ ಡಿಪಾಸಿಟ್ ಲಿಂಕ್ಡ್ ಇನಶ್ಯೂರೆನ್ಸ್ (ಇಡಿಎಲ್ಐ), ಕಾರ್ಮಿಕರ ಕಲ್ಯಾಣ ಮಂಡಳಿಯ ಸಹಾಯಧನ, ಕಾರ್ಮಿಕ ನಪ್ಮ ಪರಿಹಾರ, ಕೊನೆಯ ತಿಂಗಳ ವೇತನ, ಮತ್ತು ಕುಟುಂಬ ಪಿಂಚಣಿ ಪ್ರಕರಣಗಳನ್ನು ಅಪಘಾತ ಜರುಗಿ ನೌಕರರು ನಿಧನ ಹೊಂದಿದ ಒಂದು ತಿಂಗಳೊಳಗಾಗಿ ಇತ್ಯರ್ಥಪಡಿಸಲು ಸೂಚಿಸಲಾಗಿದೆ.

ಈ ಸುತ್ತೋಲೆಯು ಈ ಕೂಡಲೇ ಜಾರಿಗೆ ಬರುತ್ತದೆ.

## **Signed by Bharath S** Date: 16-11-2022 15:47:40

ವ್ಯವಸ್ಥಾಪಕ ನಿರ್ದೇಶಕರು ವಾಕರ ಸಾರಿಗೆ ಸಂಸ್ಥೆ ಕೇಂ.ಕ. ಹುಬ್ಬಳ್ಳಿ

ಪ್ರತಿಯನ್ನು :

- 1. ಎಲ್ಲಾ ವಿಭಾಗೀಯ ನಿಯಂತ್ರಣಾಧಿಕಾರಿಗಳು, ವಾಕರ ಸಾರಿಗೆ ಸಂಸ್ಥೆಯ ವಿಭಾಗಗಳು ರವರ ಮಾಹಿತಿಗಾಗಿ ಹಾಗೂ ಸೂಕ್ತ ಕ್ರಮಕ್ಕಾಗಿ.
- 2. ಕಾರ್ಯ ವ್ಯವಸ್ಥಾಪಕರು , ಪ್ರಾದೇಶಿಕ ಕಾರ್ಯಾಗಾರ ಹುಬ್ಬಳ್ಳಿ ರವರ ಮಾಹಿತಿಗಾಗಿ ಹಾಗೂ ಸೂಕ್ತ ಕ್ರಮಕ್ಕಾಗಿ.
- 3. ಕಾರ್ಯ ನಿರ್ವಾಹಕ ಅಭಿಯಂತರರು, ವಾಕರಸಾಸಂಸ್ಥೆ ಕಾಮಗಾರಿ ವಿಭಾಗ ಹುಬ್ಬಳ್ಳಿ/ಬೆಳಗಾವಿ ರವರ ಮಾಹಿತಿಗಾಗಿ ಹಾಗೂ ಸೂಕ ಕ್ರಮಕ್ಕಾಗಿ.
- 4. ಪ್ರಾಂಶುಪಾಲರು, ಪ್ರಾದೇಶಿಕ ತರಬೇತಿ ಕೇಂದ್ರ ಹುಬ್ಬಳ್ಳಿ, ರವರ ಮಾಹಿತಿಗಾಗಿ ಸೂಕ್ತ ಕ್ರಮಕ್ಕಾಗಿ
- 5. ಎಲ್ಲಾ ಇಲಾಖಾ ಮುಖ್ಯಸ್ಥರು, ವಾಕರ ಸಾರಿಗೆ ಸಂಸ್ಥೆ ಕೇಂದ್ರ ಕಚೇರಿ ಹುಬ್ಬಳ್ಳಿ ರವರ ಮಾಹಿತಿಗಾಗಿ ಹಾಗೂ ಸೂಕ ಕ್ರಮಕ್ಕಾಗಿ .
- 6. ಎಲ್ಲಾ ವಿಭಾಗಗಳ ಸಹಾಯಕ/ಕಾರ್ಮಿಕ ಮತ್ತು ಕಲ್ಯಾಣಾಧಿಕಾರಿಗಳು, ಸ/ಆಡಳಿತಾಧಿಕಾರಿಗಳು, ಸ/ಲೆಕ್ಕಾಧಿಕಾರಿಗಳು, ವಾಕರಸಾಸಂಸ್ಥೆ ವಿಭಾಗಗಳು ರವರ ಮಾಹಿತಿಗಾಗಿ ಹಾಗೂ ಸೂಕ್ತ ಕ್ರಮಕ್ಕಾಗಿ .
- 7. ಪ್ರತಿಯನ್ನು ವ್ಯವಸ್ಥಾಪಕ ನಿರ್ದೇಶಕರ ಆಪ್ತ ಕಾರ್ಯದರ್ಶಿಗಳು ವಾಕರಸಾಸಂ ಕೇಂಕ ಹುಬ್ಬಳ್ಳಿ ರವರ ಮಾಹಿತಿಗಾಗಿ

# NWKRTC/CLWO/IOD/1/2022-CLWO

I/28065/2022